# **Focus on Charting**

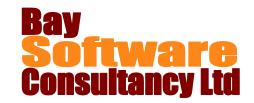

**Duration:** ½ Day

## **Description**

A practical half day course during which participants will concentrate on charting data using Microsoft Excel. The course will provide an in depth understanding of creating, modifying and formatting charts.

## **Prerequisites**

Participants must have a working knowledge of Microsoft Excel charting.

# Who Should Take This Course?

Any user of Microsoft Excel who is required to create charts and already has a working knowledge of charting.

## **Objectives**

- ✓ Creating Charts.
- ✓ Copying Charts to Word
- ✓ Changing chart source data
- ✓ Modifying Charts.
- ✓ Formatting Charts.
- ✓ Chart Options.

### Outline

#### **Creating Charts**

Creating charts using F11 key.
Creating charts using Chart Wizard.
Previewing and printing charts.

#### Copying charts to Word

Copying charts. Linking charts in Word.

#### **Changing Chart Source Data**

Changing source data using the range finder.

Adding data to a chart. Working with data series.

#### **Modifying Charts**

Modifying chart titles and labels. Modifying axes, gridlines and legends.

#### **Formatting Charts**

Formatting fonts and numbers.

Making changes to colours, borders and patterns.

Formatting axes.

Creating a custom chart type.

#### **Chart Options**

Using Error Bars.
Combination Charts.
Plotting series on a secondary axis.